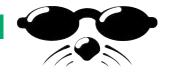

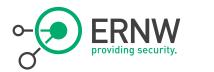

# LTE vs. Darwin

Hendrik Schmidt <hschmidt@ernw.de> Brian Butterly <bbutterly@ernw.de>

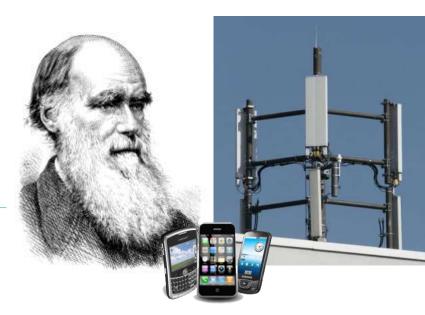

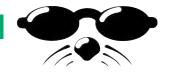

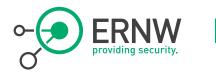

#### Who we are

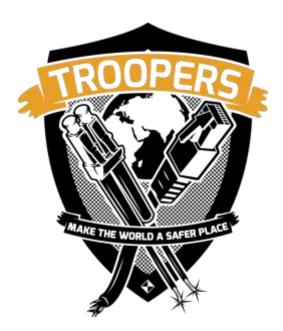

- Old-school network geeks, working as security researchers for
- Germany based ERNW GmbH
  - Independent
  - Deep technical knowledge
  - Structured (assessment) approach
  - Business reasonable recommendations
  - We understand corporate
- Blog: *www.insinuator.net*
- Conference: *www.troopers.de*
- Telco research project: *www.asmonia.de*

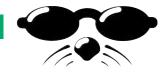

## Motivation - Long Term Evolution (LTE)

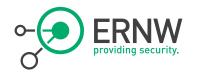

 4G wireless technology for mobile communication

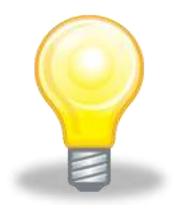

- The 4G standard introduces a lot of new technologies providing modern services to the customer.
  - This includes features as SON,
     .....Trust and optional controls

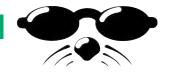

#### Charles Darwin and the Darwin Award

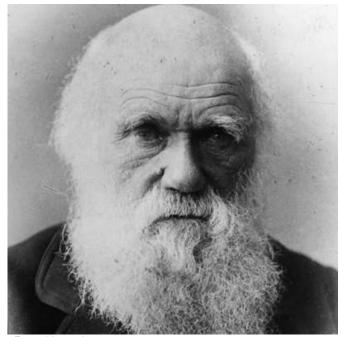

```
• ERNW
providing security.
```

- "Taking oneself out of the gene pool by their own (unnecessarily foolish) actions."
- First on Usenet group discussions as early as 1985
- 1993 on a website and collection of books by University of California, Berkeley

<u>www.darwinawards.com</u>

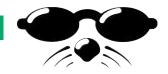

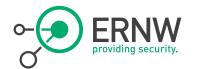

# One Example

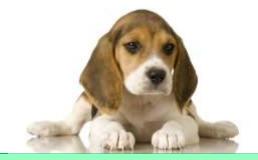

"(2003, Australia) Parents often warn that firecrackers can blow your hand off, but as a 26-year-old Australian learned, they can also remove your gonads from the gene pool. An ambulance rushed to an Illawarra park after receiving reports that a man was hemorrhaging from his behind. The mercifully unidentified man had placed a lit firecracker between the cheeks of his buttocks, stumbled, and fell upon it."

http://darwinawards.com/darwin/darwin2003-19.html

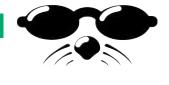

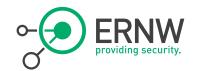

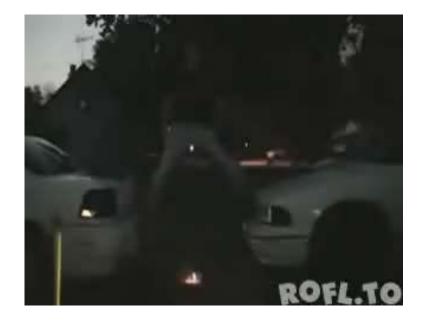

## Rly? 🕲

From: youtube.com

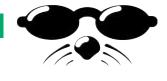

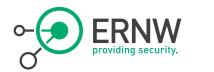

# We'll start with some basics...

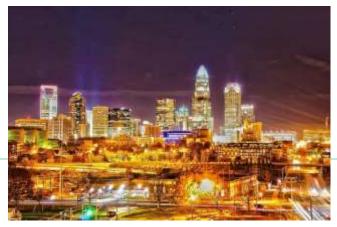

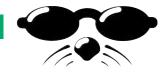

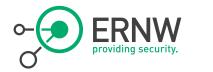

#### Standards - Overview

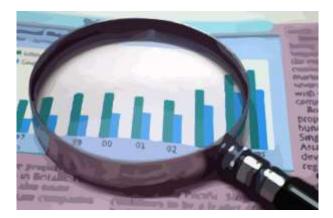

## International Telecommunication Union (ITU)

- http://www.itu.int/
- 3rd Generation Partnership Project (3GPP)
  - www.3gpp.org
- Europäisches Institut für
  - Telekommunikationsnormen (ETSI)

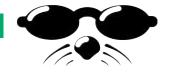

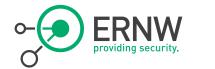

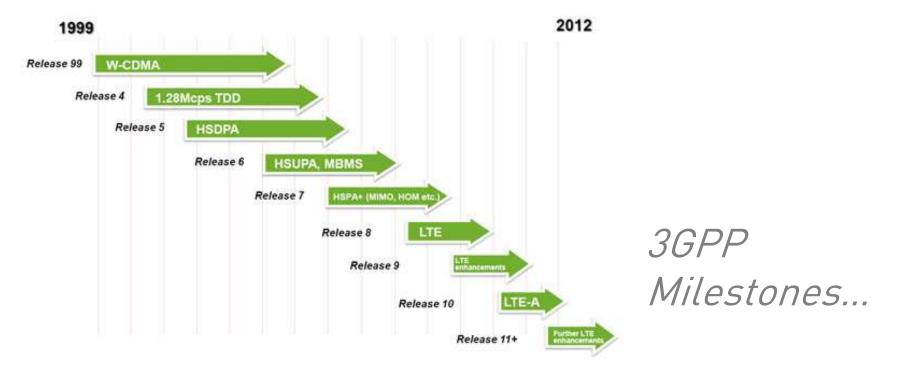

Ref.e: www.3gpp.org

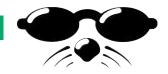

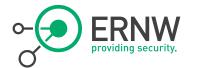

# *(Evolved)* Packet System - Architecture

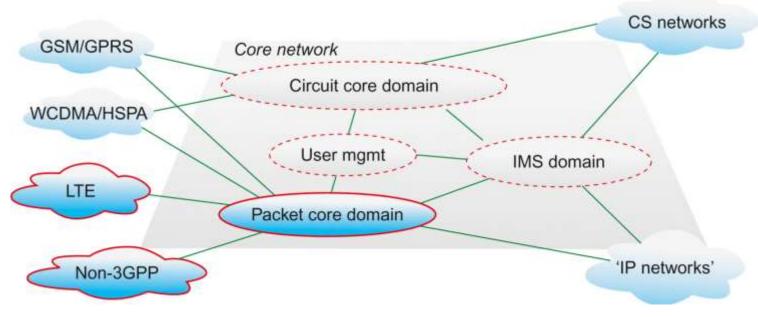

Ref.: 3gpp.org

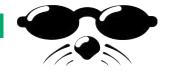

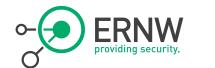

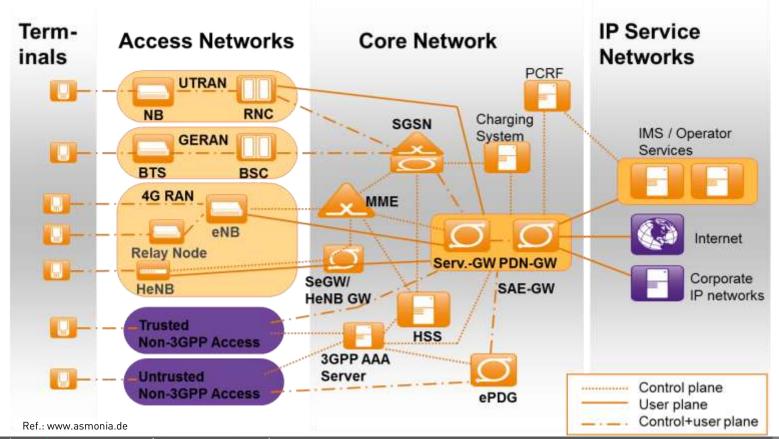

1/18/2014 © ERNW GmbH | Carl-Bosch-Str. 4 | DE-69115 Heidelberg

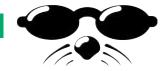

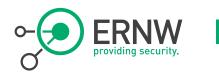

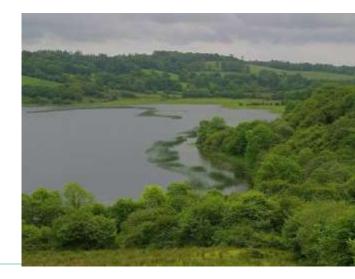

# LTE in the Field

What we see

1/18/2014 © ERNW GmbH | Carl-Bosch-Str. 4 | DE-69115 Heidelberg

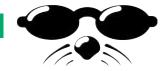

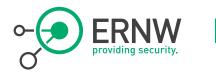

#### eNodeB

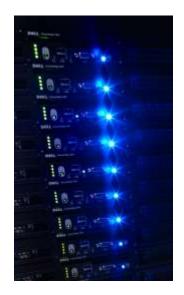

## - The actual air interface.

- Come in different shapes and sizes.
  - Rack, "Small-Boxes", Portable

## - Different types for different size cells.

- Macro (>100m), Micro (100m), Pico (20-50m), HeNB (10-20m)
- (WiFi/WiMax)
- Termination Point for Encryption
  - RF channel encryption
  - Backend channel encryption

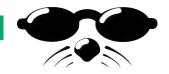

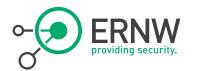

## This results in..... Het-Nets

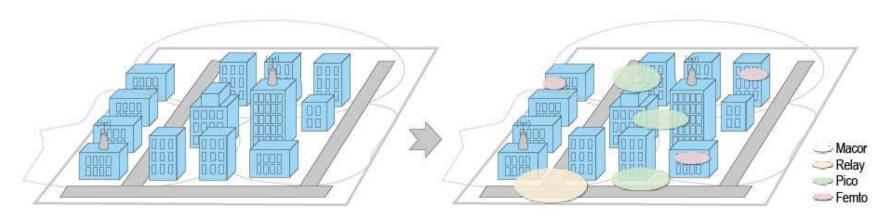

#### Figure 2. Evolution from homogeneous to heterogeneous networks.

Source: http://wwwen.zte.com.cn/endata/magazine/ztetechnologies/2012/no1/articles/201202/t20120206\_283266.html

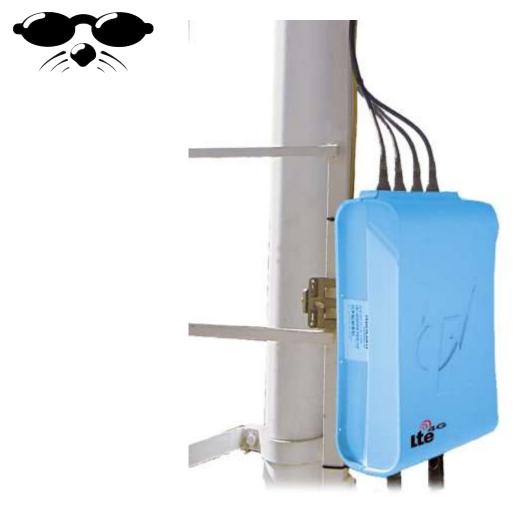

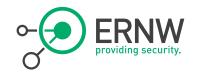

#### An actual Runcom eNodeB

Source: runcom.com

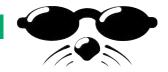

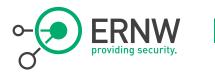

#### eNodeB

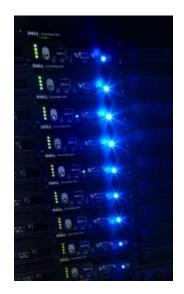

- Ports for various amounts of "directional" antennas.
  - Single eNodeB, multiple Cells.
  - Cellmast "between" two cells
- Placed "close to antenna"
  - On the mast or down below.

## - Connected via LAN

- "Self Configuring"
  - More on that later on

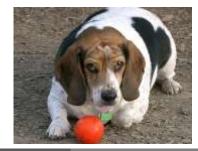

www.ernw.de

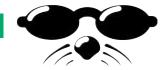

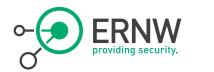

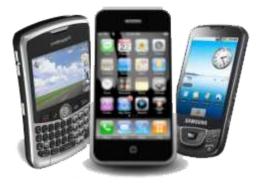

# And now...? => Starting with the phone!

Part 1: UE Awareness

1/18/2014 © ERNW GmbH | Carl-Bosch-Str. 4 | DE-69115 Heidelberg

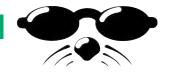

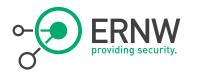

#### Phone means...

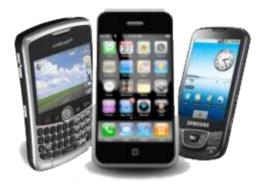

## – Usually, it has to do phone calls $\odot$

- or Internet; or some other stuff as we will see...
- ...or everything merged together

## - We've got

- \$Tablets/Slates
- \$USB-Sticks/-Modems
- \$4G Cards
- \$Mobile Hotspots
- Relay Nodes ;-)

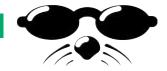

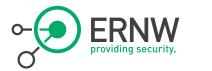

#### Our Scope

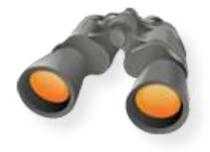

- When talking phone security you usually see the OS and its applications.
  - We'll check out some background functionality

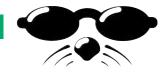

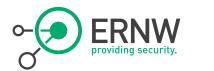

#### UE: Look, Feel, Ask

(Physical) Cell ID Tracking Area Code

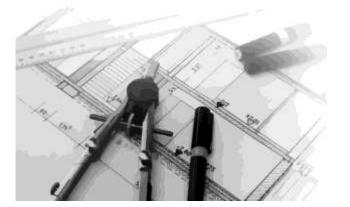

- "Signal Strength"

- Position

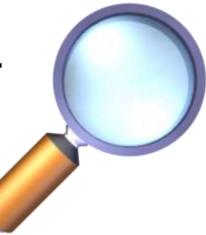

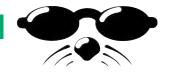

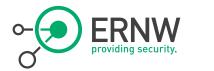

## PCI & TAC

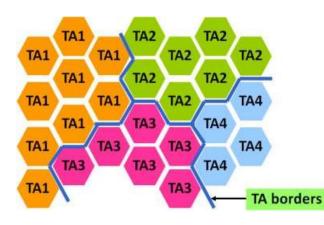

## - Physical Cell-ID

- As known from "old" networks
- Regionally unique identifier
- 504 different IDs
- Configured automatically
- Tracking Area Code
  - Contains multiple cells.
  - Paging area
  - UE's current "location"

Source: http://www.3gpp.org/technologies/keywords-acronyms/96-nas

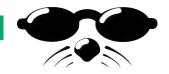

# Signal Strength & Location

Enhanced Serving Mobile Location Center (E-SMLC)

Backend part for positioning Accepts requests from MME and organizes the actual process of positioning

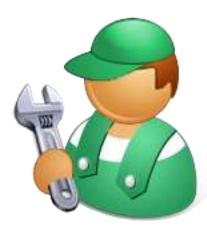

## • ERNW providing security.

## - Signal Strength

- Measured by device
- Output in different formats

## Location

- Positioning request
  - Use of OTDA (Observed Time Difference of Arrival)
  - Use differences in arrival times of packets from certain eNodeBs
- GPS...GALILEO...GLONASS

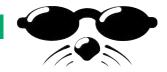

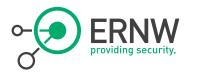

#### Accessing Data

## - Rather easy

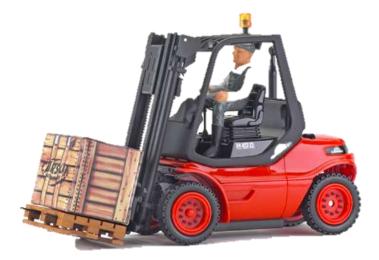

- Use of magic numbers
- Apps
- AT Commands

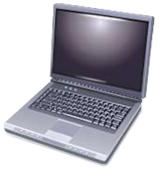

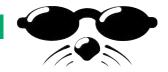

\*3001#12345#\*

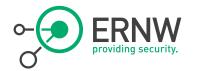

## Hackers do "Information Gathering<sup>4</sup>

## - The magic number for IPhones

| -86 Telekom.de 중 18:50 79 % ₩2)<br>Field Test |   | -86 Telekom.de 🗇 18:57 👘 78 % 🖦 🕬 |          | -86 Telekom.de © 18:57 78 % => Field Tent Serving Cell Measure |            | -86 Telekom.de 🗢 18:57 78 🛀 🗩          |           |
|-----------------------------------------------|---|-----------------------------------|----------|----------------------------------------------------------------|------------|----------------------------------------|-----------|
| PDP Context Info                              | > | Upload Bandwidth                  |          | E-ARFCN                                                        | 1300       | Qrxlevmin                              | -104 dBm  |
| Reselection Candidates                        | > | Download Frequency                |          | P_Max                                                          | 16 dBm     | Measured RSSI                          | 65.00 dBm |
| SIM Info                                      | > | Freq Band Indicator               | 3        | Measurement Rules                                              | 5          | S Intra Search                         | 92 dB     |
| Connected mode LTE Intra-frequency Mdas       |   |                                   |          | Average RSRP                                                   | -43.50 dBm |                                        |           |
| Serving Cell Info                             | > | Download Bandwidth                |          | Discussion Coll 1D                                             |            | Serving Layer Priority                 | 6         |
| Serving Cell Measurements                     | > | Upload Frequency                  |          | Physical Cell ID                                               | 11         | Num of Consecutive DRX Cycles of S < 0 |           |
| Neighbor Measurements                         | > | Cell Identity                     | 26549506 | Measured RSRP                                                  | -48.00 dBm | Measured RSRQ                          | -24.50 dB |
|                                               |   | UARFCN                            | 1300     | Average RSRQ                                                   | -30.00 dB  | S Non Intra Search                     | 84 dBm    |
| Updated 2013-09-18 at 18:56:37                |   | Tracking Area Code                | 25502    | Measurement Rules Updated                                      | True       | Srxlev                                 | 87 dBm    |
|                                               | - |                                   |          | Ma                                                             | 00-slD     | 1.7.007.0                              |           |

Updated 2013-09-18 at 18:57:33

Updated 2013-09-18 at 18:57:25

1/18/2014 © ERNW GmbH | Carl-Bosch-Str. 4 | DE-69115 Heidelberg Updated 2013-09-18 at 18:57:39

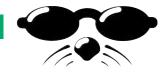

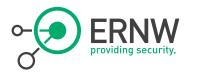

#### And on Android...

Network Signal Info

https://play.google.com/store/apps/detail s?id=de.android.telnet&hl=de

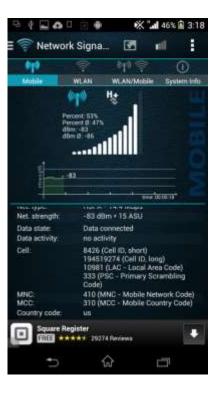

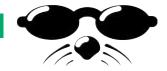

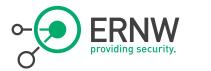

## But why ...?

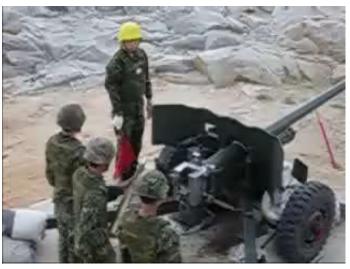

From: youtube.com

## - Knowledge! Understanding LTE!

- Collect and Log Data

- Answer a few questions
  - How large are Cells?
  - How large are Tracking Areas?

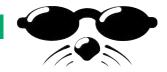

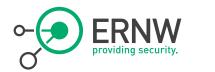

## "Simple" Approach

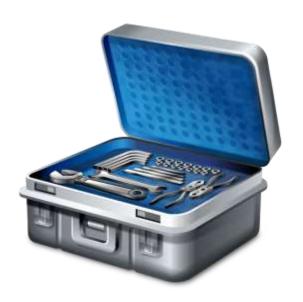

- Writing an App on Android

 Use of onboard functionality & dump data into xml file

```
tm =
 (TelephonyManager)this.getSystemService(Context
.TELEPHONY_SERVICE);
CellIdentityLte cell =
 ((CellInfoLte)a).getCellIdentity();
pci=cell.getPci());
tac=cell.getTac());
mnc=cell.getMnc());//Network Code
mcc=cell.getMcc());//Country Code
```

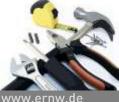

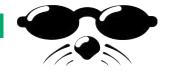

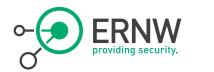

# Or do it manually

\*EMRDY: 1 AT+COPS? +COPS: 0,0,"T-Mobile",0

0K

AT+cops=?

+COPS: (1, "T-Mobile", "T-Mobile", "310260",0),(1, "AT&T", "AT&T", "310410",2),(1, "AT&T", "AT&T", "310410",0),(1, "T-Mobile", "T-Mobile", "310260",2)

0K

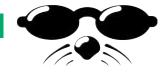

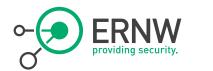

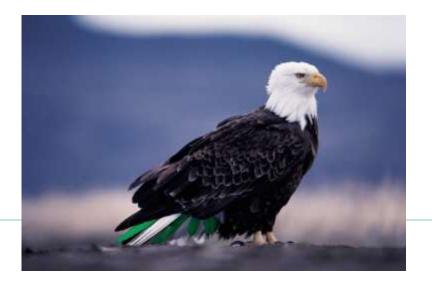

# **3rd Party Awareness**

Am I being watchted?

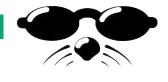

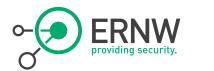

#### Can you see me??

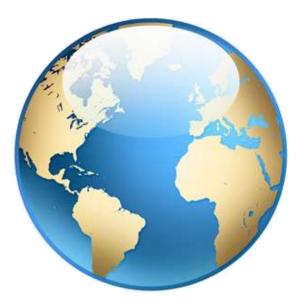

## - LTE is an IP Network

- Scanning can be possible

## - Exemplary Data

- Attach Process
- Paging Process

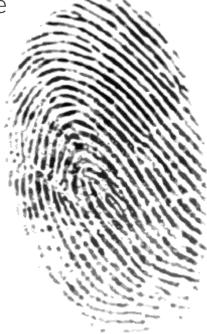

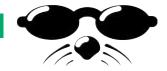

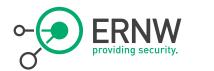

# The Attach Procedure

Initial Bearer Setup

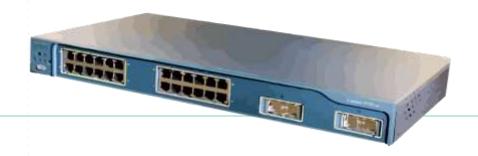

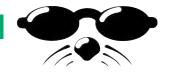

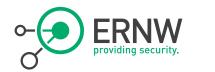

#### Involved components

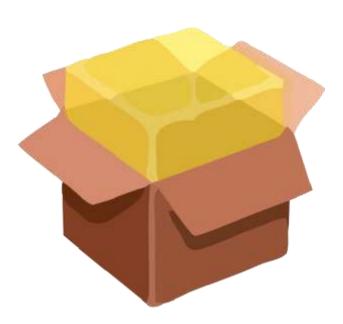

# - SIM Card

- UE
- ¬ eNB
- MME Mobility Management Entity
- SGW Serving Gateway
- PGW PDN (Packet Data Network)
   Gateway
- HSS Home Subscriber Server

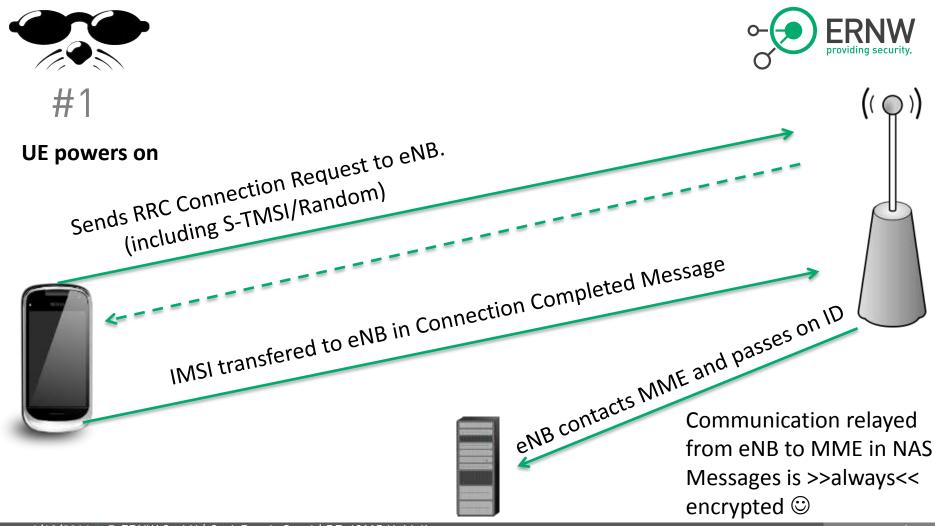

1/18/2014 © ERNW GmbH | Carl-Bosch-Str. 4 | DE-69115 Heidelberg

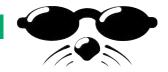

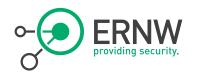

# Always Encrypted? - Yes!

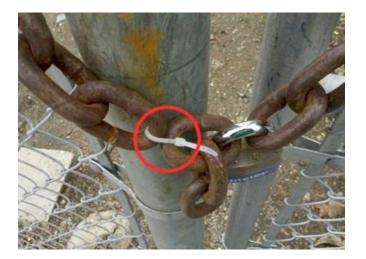

- You may choose from three ciphering algorithms
- EEA2 AES
- EEA1 SNOW 3g
- EEA0 Null ciphering algorithm

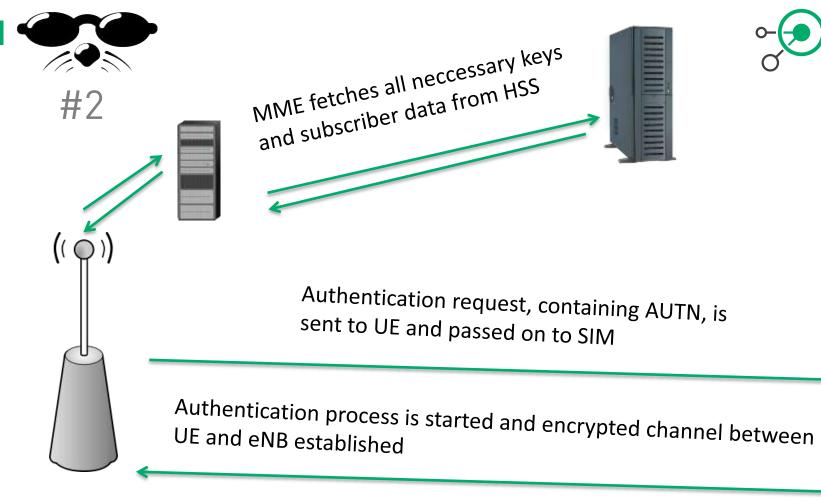

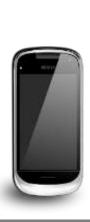

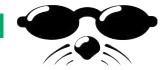

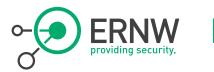

#3

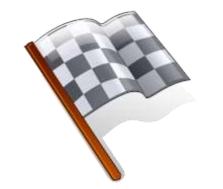

- Final steps of attach procedure are processed
  - Establishment of IP connection etc.

 ...But, the connection is encrypted and we as a third party can't see it anymore....

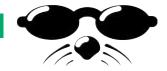

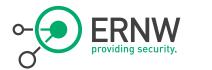

## Paging

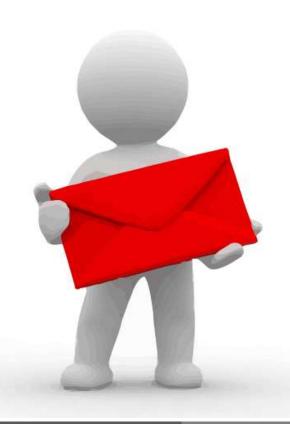

1/18/2014 © ERNW GmbH | Carl-Bosch-Str. 4 | DE-69115 Heidelberg

www.ernw.de

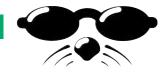

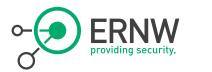

## What is Paging

## - "Wake up call"

UE is usually in a connected standby mode to save energy

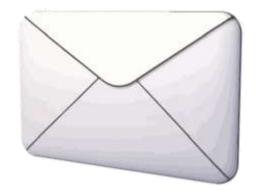

- Paging wakes the UE and informs it of incoming messages and calls
- UE checks for Paging Messages periodically on certain channel

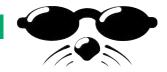

## How to reach a certain UE ?

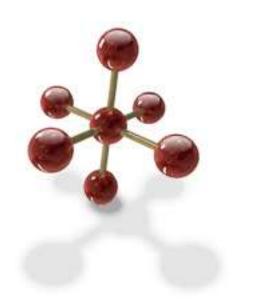

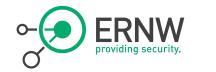

- Paging frames are sent out in a certain tracking area periodically
- Certain "flags" can be set in these frames
  - Actually in certain sub-frames

- UE knows which "flag" to react to

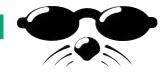

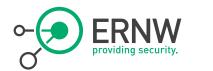

## Where to look?

## SFN mod T= (T div N) \* (UE\_id mod N)

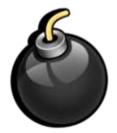

1/18/2014 © ERNW GmbH | Carl-Bosch-Str. 4 | DE-69115 Heidelberg

www.ernw.de

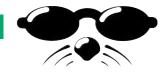

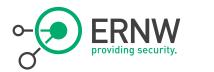

### Find the Frame

eNB and UE are synchronized during attachment process!!

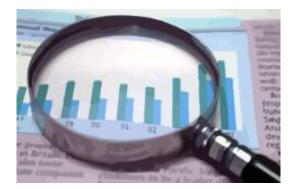

### SFN mod T= (T div N) \* (UE\_id mod N)

- SFN: System Frame Number
- T: DRX cycle of the UE
  - UEs wake up cycle (32, 64, 128, 256)
- nB: Number of paging occasions per DRX cycle
  - 4T, 2T, T, T/2, T/4, T/8, T/16, T/32
- N: min(T,nB)
- UE\_id: IMSI mod 1024

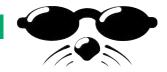

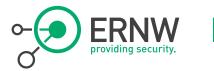

## Find the Occasion

## ¬ i\_s = floor(UE\_ID/N) mod Ns

## ¬ Ns: max(1,nB/T)

| Ns | PO<br>i_s=0 | PO<br>i_s=1 | PO<br>i_s=1 | PO<br>i_s=1 |  |
|----|-------------|-------------|-------------|-------------|--|
| 1  | 9           | N/a         | N/A         | N/A         |  |
| 2  | 4           | 9           | N/A         | N/A         |  |
| 3  | 0           | 4           | 5           | 9           |  |

## Paging Occasion from lookup table

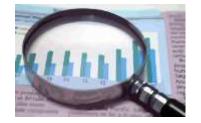

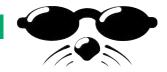

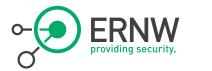

### And now?

We need:

SFN mod T= (T div N) \* (UE\_id mod N)

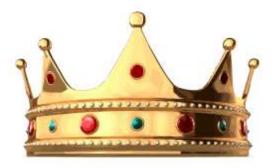

## ¬ Closer look at (UE\_id mod N)

- N <= 256
- So (...) can be 255 max
- Closer look at (T div N)
  - T <= 256
  - N >= T/32 → N >= 8
  - So (...) can be 32 max
- Whole term can be max 8160

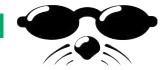

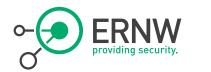

So....

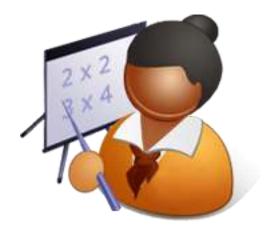

- We've got 8160 possible paging frames
- And 4 possible paging locations

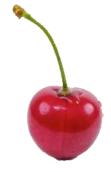

- So we can page up to 32640 different devices
- Or...well...page a few different ones at the same time

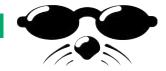

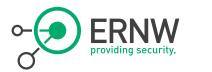

### Impact?

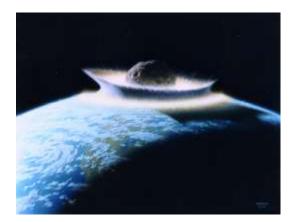

 You might loose some extra battery power

 Rather hard to actually track a mobile phone, due to different constansts on different eNBs

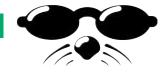

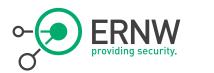

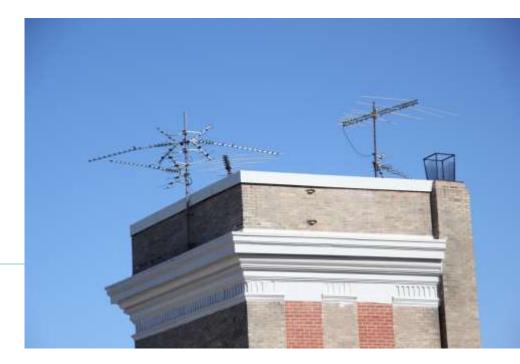

## The other side...

Backend Structure

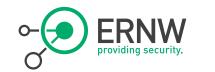

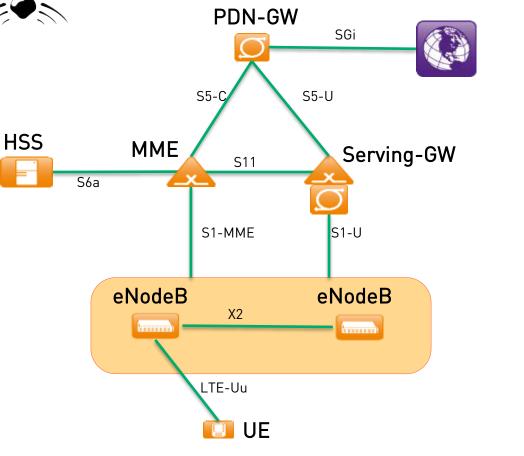

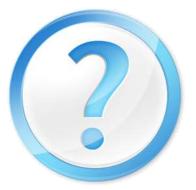

### Remember...?

The 4G LTE Basic

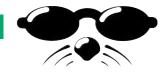

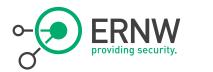

### **Control Structure**

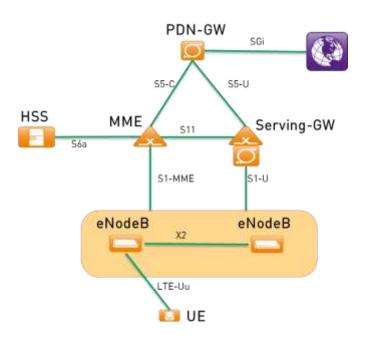

## - GTP Interfaces

ShmooCon 2011: Attacking 3G and 4G mobile telecommunications networks.

## - S1 Interface

- S1-MME: control interface between eNB and MME
- S1-U: user plane
- IPSec Encryption

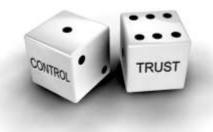

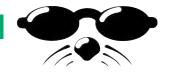

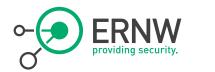

## Some quotes from 3GPP TS 33.403

 "Setting up and configuring eNBs shall be authenticated and authorized so that attackers shall not be able to modify the eNB settings and software configurations via local or remote access."

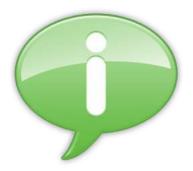

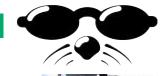

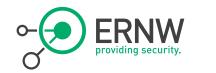

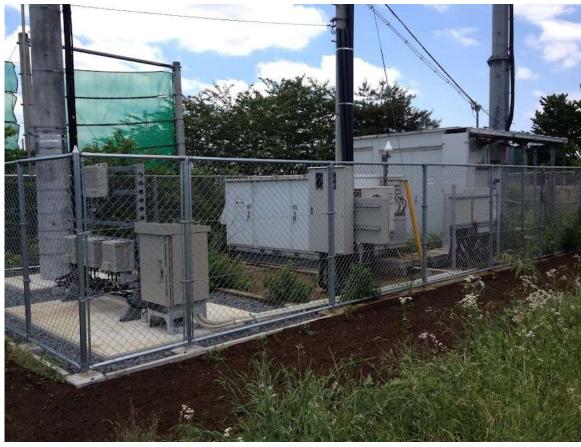

### 1/18/2014 © ERNW GmbH | Carl-Bosch-Str. 4 | DE-69115 Heidelberg

### Access to the eNodeB?

Source: worldlte.blogspot.com

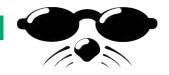

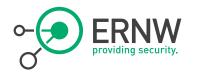

## Certificates on Devices (e.g. eNB)

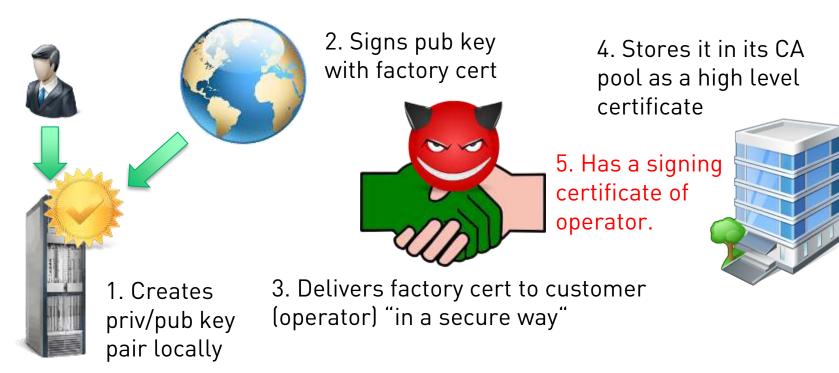

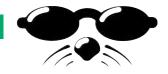

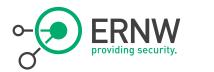

## Specs about IPSec

- But this doesn't matter, 4G security is mostly based on Security-Gateways
- 3GPP TS 33.401
  - "In order to protect the S1 and X2 control plane [...], it is *required to* implement IPsec [...]. For both S1-MME and X2-C, IKEv2 certificates based authentication [...] *shall be* implemented."
  - "In order to protect the S1 and X2 user [...], it is *required to* implement IPsec [...] with confidentiality, integrity and replay protection."
  - "... transport mode IPsec is *optional* for implementation"

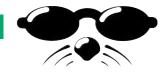

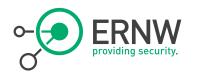

## Specs about IPSec...

"NOTE 1: In case control plane interfaces are trusted (e.g. physically protected), there is no need to use protection [...]."

"NOTE 2: In case S1 and X2 user plane interfaces are trusted (e.g. physically protected), the use of IPsec/IKEv2 based protection is not needed."

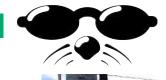

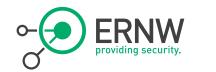

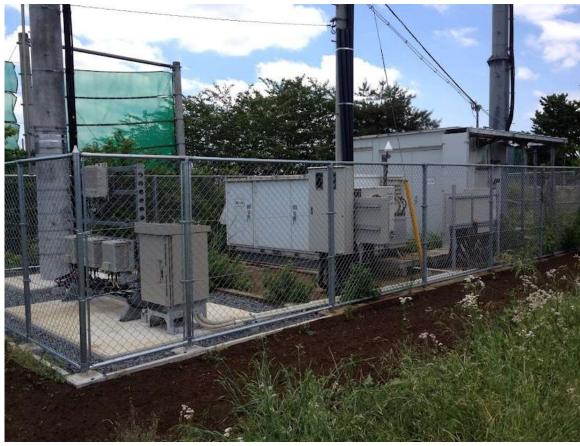

### 1/18/2014 © ERNW GmbH | Carl-Bosch-Str. 4 | DE-69115 Heidelberg

### You remember...?

Source: worldlte.blogspot.com

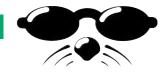

Some words on security...

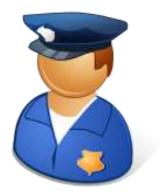

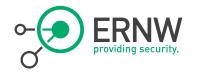

- In reality you will find...
  - Clients with process controls, DHCP, certificates, autoconnection/configuration
  - Servers with DHCP, CMDB, CA, Gateway, QoS
- And you know how this works, or?
  - Management Interfaces?
  - Complexity?
  - Common (IP) network problems/vulns?

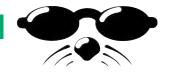

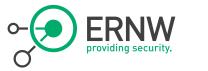

### Security on \$telco\_equipment?

## Ever scanned your providers IP address range?

| a transfer transfer at the second second sec | Escape character is '^]'. |
|----------------------------------------------------------------------------------------------------|---------------------------|
|                                                                                                    | Welcome to ATP Cli        |
| hschmidt@ :~/ERNW/temp\$ nmap -sP                                                                                                    | Login:                    |
| Starting Nmap 6.41SVN ( http://nmap.org ) at<br>Nmap scan report for<br>Host is up (0.032s latency).<br>Nmap done: 1 IP address (1 host up) scanned                                                                                                    | 100.70)                   |

www.ernw.de

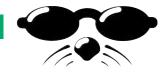

Access Point Names (APN)

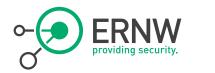

Access List often depends on the chosen APN.

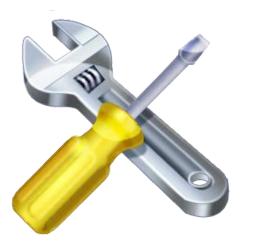

- APNs are well-known, or?
- Ever heard of APNBF?
  - www.c0decafe.de

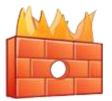

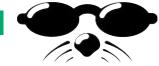

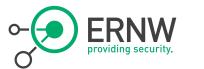

## 3GPP Security Assurance Methodology (SECAM)

### - Defined in 3GPP TR 33.805 (year 2013)

 "Each 3GPP network product class [...] can have vulnerabilities which, if exploited, can damage the MNO and/or end-users."

SECAM evaluation will cover the following four tasks:

- Vendor network product development and network product lifecycle management process assurance compliance (assessing if the method used to develop the products is compliant with the Security Assurance Process)
- Security Compliance Testing (assessing if requested security requirements are correctly implemented in a network product)
- Basic Vulnerability Testing (running of a set of FOSS/COTS tools on external interfaces of the Network product)
- Enhanced Vulnerability Analysis (holistic approach to analyse risk and impact of Vulnerabilities found in the Network Product))

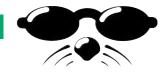

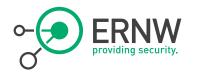

### Back to S1 Interface

S1AP Protocol Stack

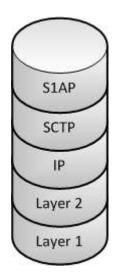

- S1 Application Protocol (S1AP), designed by 3GPP for the S1 interface
- Specified in 3GPP TS 36.413
- Necessary for several procedures between MME and eNodeB
- Also supports transparent transport procedures from MME to the user equipment
- SCTP Destination Port 36412

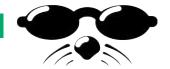

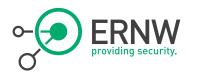

Capturing from to (loopback) [Wireshark 1.9.0 (SVN Rev 44283 from /trank)]

File Edit View Ge Capture Analyze Statistics Telephony Tools Intervals Here.

### 

| Fite                                                                  | slap                              | 1.                                                                                                    | Expression C   | tear //// Save                                                                                                    |            |                                                                                                    |
|-----------------------------------------------------------------------|-----------------------------------|----------------------------------------------------------------------------------------------------|----------------|----------------------------------------------------------------------------------------------------|------------|----------------------------------------------------------------------------------------------------|
| 14-                                                                   | Time                              | Source                                                                                                    |                | Destination                                                                                                    | Protoc     | Lengt Info                                                                                                    |
|                                                                       | AU 1.000098000                    |                                                                                                    |                | \$27.0.0.1                                                                                                    | 103.60     | 118 id-sundovernotification, Mandovernotify id-PathtuitchPegoest, PathtuitchPegoest                                                                                                    |
|                                                                       | 10 1.000110000                    |                                                                                                    |                | 127.0.0.1                                                                                                    | 321.64     | 118 14 HandsverCarcel, HandsverCarcel 14 HandsverPreparation, HandsverTeauired                                                                                                    |
|                                                                       |                                   | In the second second second second second second second second second second second second second second second |                | 2227000011                                                                                                    | 10040      | The interpretent tempore all beautions, the descriptions of the description of the second statements of                                                                                                    |
| _                                                                     | 66 6. 22000880EE                  | 127.0.0.1                                                                                                    |                | 127.0.0.1                                                                                                    | TOAP       | 110 16 Pathschildequest, Pathschildequest 16 AundowerCaniel, ManipuerCaniel                                                                                                    |
|                                                                       | HB 6: 400022000                   | 127.0.0.1                                                                                                    |                | 127.0.0.1                                                                                                    | 113.64     | 118 18 HendeverPropuration, HendeverPeoplined is HendeverResourceAllocation, HendsonrResp                                                                                                    |
|                                                                       | 70.0.400021000                    | 127.0.0.1                                                                                                    |                | 127.0.0.1                                                                                                    | 01.44      | 118 18 Mendecenterillication, Manimerhotify 18 Pathticit/Peppert, Pathteit/Peppert.                                                                                                    |
|                                                                       | 72 4. W0000000                    | 137.0.0.1                                                                                                    |                | 127.0.0.1                                                                                                    | 111400     | LiB id-Sandevertancel, Hundovertancel id-HundeverPreparation, HundoverPreparad                                                                                                    |
|                                                                       | TA 7:000042000                    | 127,0:0.1                                                                                                    |                | 117.0.0.1                                                                                                    | ELAP.      | 118 id Handroor RecourceAllocation, Handroor Repart id Handroor Histification, Handroor Hotif                                                                                                    |
|                                                                       | TH.7.200079000                    | 127,8.0.1                                                                                                    |                | 127.8.0.1                                                                                                    | 112.40     | 118 14 PathSetscheduret, PathSetscheduret 14 HerdinerCancel, PaniserCancel                                                                                                    |
|                                                                       | 78.7.#00000000                    | 137.0.0.1                                                                                                    |                | 327.0.0.1                                                                                                    | 11110      | 118 14 HandboorProporation, HandboorPeopured 18 HandboorPeopurceAllication, HandboorPeopu                                                                                                    |
|                                                                       | HD 7,800054000                    | 127.0.0.1                                                                                                    |                | 127.0.0.1                                                                                                    | E1 844     | 110 id Hendovertertification, mandovertertify id PathGaltchRequest, PathGaltchRequest                                                                                                    |
|                                                                       | #2 7.800075000                    | 127.0.0.1                                                                                                    |                | 127.0.0.1                                                                                                    | 10.49      | 110 14 HendoverCancel, HandoverCancel id HandoverProparation, HandoverPeppired                                                                                                    |
|                                                                       | 84 8.00005000                     | 127.0.0.1                                                                                                    |                | 127.0.0.1                                                                                                    | - ET MP    | 118 id-HandeverRessincetllacation, HandoverRegiest id-HandoverHitification, HendoverHiti                                                                                                    |
|                                                                       | 88.8,200182000                    |                                                                                                    |                | 127.0.0.1                                                                                                    | <b>ETW</b> | 118 id-PathSaits/Report, PathSaits/Report id-HandwarCansel, HandwarCeckel                                                                                                    |
|                                                                       | R8 8.400008000                    | 127.0.0.1                                                                                                    |                | 127.0.0.1                                                                                                    | 1748       | R2.1.4. subdiver. (Versus at ) as                                                                                                    |
|                                                                       | initiating weak                   |                                                                                                    |                | Contraction of the                                                                                                    | distant    |                                                                                                    |
| procedureCode: 18 HandbyerHotificative (2)<br>criticality) reject 500 |                                   | and a second second                                                                                             |                | hachmidL@halpfit =/tools                                                                                                    |            |                                                                                                    |
|                                                                       | and an                            | abara say                                                                                                    |                | A REAL PROPERTY.                                                                                                    |            | File Edit View Search Terminal Help                                                                                                    |
|                                                                       | - mandesartants                   | (y                                                                                                    |                | Contraction of the local division of the local division of the loc |            | The state of the second state of the second state of the                                                                                                    |
| 0000 10 00 00 00 00 00 00 00 00 00 00 00                              |                                   |                                                                                                    |                |                                                                                                    |            |                                                                                                    |
| 625                                                                   | 00 01 30 30 M                     | H 07 De bd az be 10 be 21 00 03                                                                                 |                |                                                                                                    |            | Connection Accepted                                                                                                    |
| 100                                                                   | 10 De 10 05 52                    | 00 02 40 02 01 00 00 50 00 01 00                                                                                | terrora and    |                                                                                                    |            | THE REPORT OF THE AND THE REPORT OF THE REPORT OF THE REPORT                                                                                                    |
| 080                                                                   |                                   | 22 76 +c 94 12 00 00 00 60 60 00 00                                                                             | ·····b         | Course of the local division in the local division in the local di |            |                                                                                                    |
|                                                                       | and a second second second second |                                                                                                    |                | Internet and a                                                                                                    |            |                                                                                                    |
| 9.914                                                                 | P-Dontaber 53                     | AP_POUL   Packata SQ - Displayed                                                                                | d 43 -Marked D | Historia                                                                                                    |            | 2. Province Class. According to the proof of the proof of the proof |

Desire that Around a

un seize die seize des ministre die seize des anne des metales die seize die seize die seize des seizes des se Trans der ministre die seize des die seize die states die seize die seize die seize die seize die seize die Her 12 v. Junistre die seize die seize die states die states die die seize die states die seize die seize die werd zwei die seize die

### S1AP with Dizzy

www.insinuator.net www.c0decafe.de

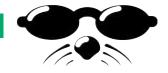

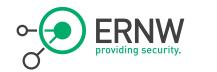

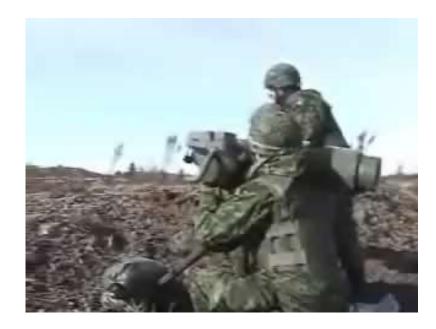

# Technology in Perfection?

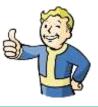

From: youtube.com

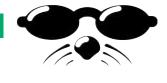

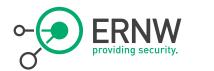

# Self Organizing Networks

SON

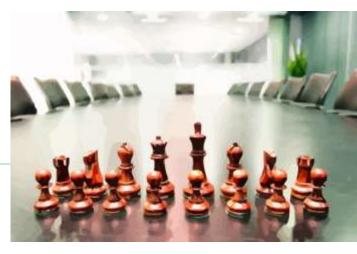

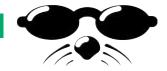

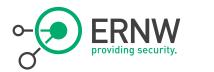

## Self Configuration

Big style "Plug & Play"

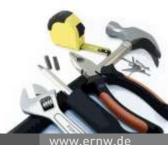

1/18/2014 © ERNW GmbH | Carl-Bosch-Str. 4 | DE-69115 Heidelberg

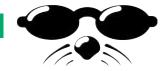

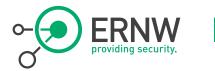

Why?

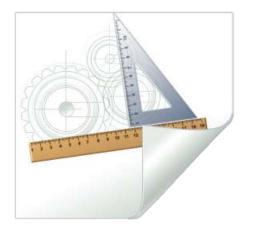

 Reduce on-site activities by installer

- Reduce work to:
  - Connect to Antenna
  - Connect to LAN-Cable
  - Connect to Power
- Reduce installation costs
- Increase flexibility

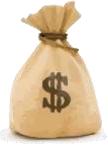

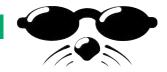

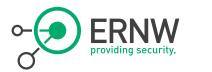

### How?

Base firmware is installed in factory

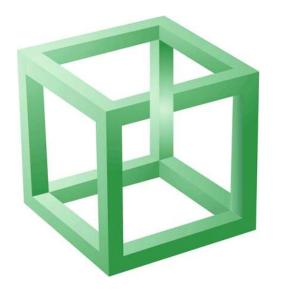

## - eNB gets IP via DHCP

- Config gets pushed depending on HW-ID
- Installer configures positioning data or device uses internal GPS receiver
- (Work out PID and maybe new PID for surrounding cells)

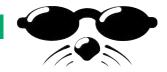

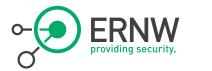

### **Relay Nodes**

Selective repeaters

Repeat data for certain eNodeBs

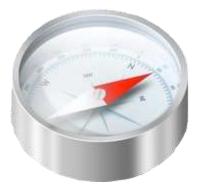

- Install and switch on
- Relay Node acts as UE
  - Connects to "Configurator eNB"
  - Fetches config from backend
- Relay Node relays data from "Donor eNB"

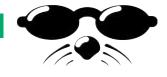

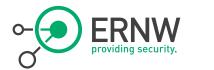

## Self-Optimization

1/18/2014 © ERNW GmbH | Carl-Bosch-Str. 4 | DE-69115 Heidelberg

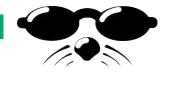

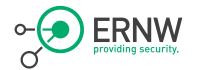

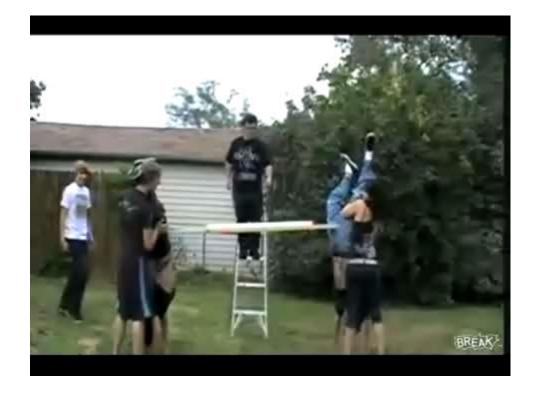

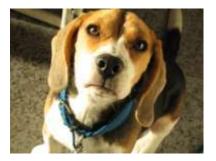

### **Optimized!**

From: youtube.com

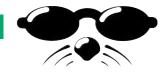

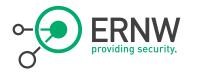

## Self-Optimization

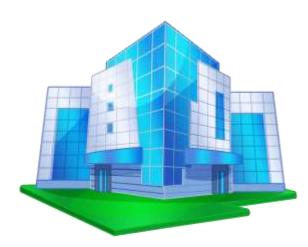

- "Automatically avoiding overlap"
- eNBs are aware of neighboring eNBs/cells
- Automated communication between adjacent eNBs
  - Band sharing both in time and frequency domains
  - Adapting of signal strength

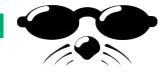

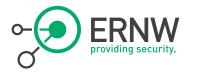

### ANR

Automatic Neighbour Relation

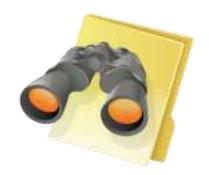

- eNB checks for other cells in it's range.
  - Either itself or by asking an UE for the cells it can see
- If a cell is found, a channel is established via backend.
- Communication via X2 channel
  - Both eNBs communicate directly

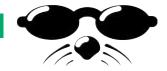

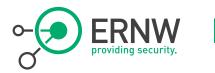

### HeNBs

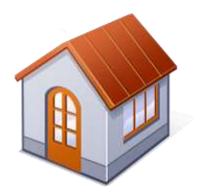

- Home-eNodeBs are able to take part in SON process
  - The ones you might have at home
  - The ones you might have hacked and rooted
- Protocol was adapted to support communication with HeNBs
  - Addition of extra security gateway

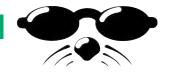

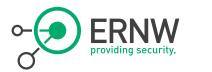

### X2 Interface

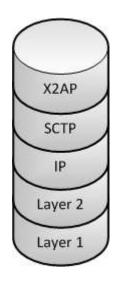

- Similar to S1AP 😊
- X2 Application Protocol (X2AP) is defined in 3GPP TS 36.423
- Interconnecting two eNodeBs within E-UTRAN architecture
  - Providing signaling information across the X2 interface

- SCTP Destination port 36422
- → Demo

### Just a few thoughts

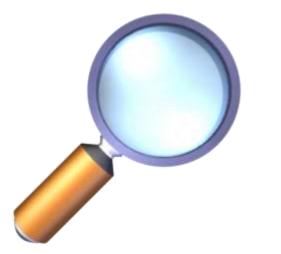

- Can I get my phone to actually make 2 eNBs think that they're closer than the actually re?
- Can I use my HeNB and tell a macro cell eNB, that I'm actually covering all it's area and that I'm so much better in doing so?

 $\neg \rightarrow$  Future research

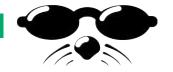

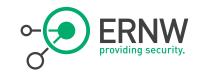

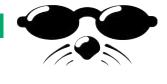

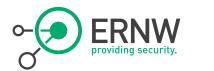

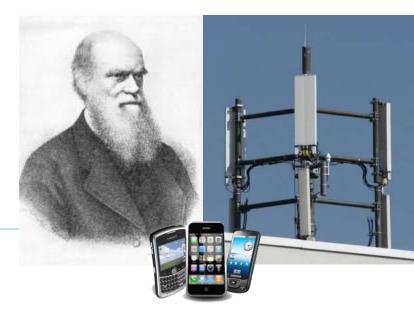

## Will Darwin strike again?

1/18/2014 © ERNW GmbH | Carl-Bosch-Str. 4 | DE-69115 Heidelberg

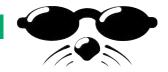

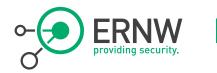

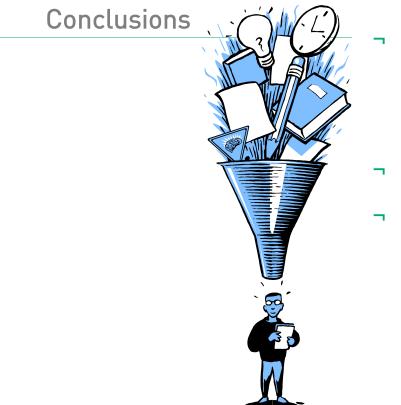

Overall, it is a good concept, but there is high complexity!

- Some things are a bit shocking...
- But you see: they have learned!

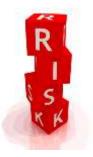

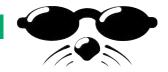

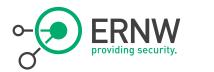

(5 Feb 2013, São Paulo, Brazil)

http://darwinawards.com/darwin/darwin2 013-01.html  Mechanic Sérgio A. Rosa, 49, was welding a gas tanker that, curiously, exploded, sending his remains flying 400 meters through the air.

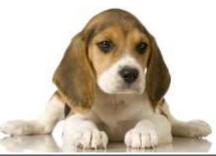

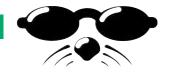

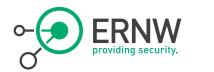

## There's never enough time...

## THANK YOU...

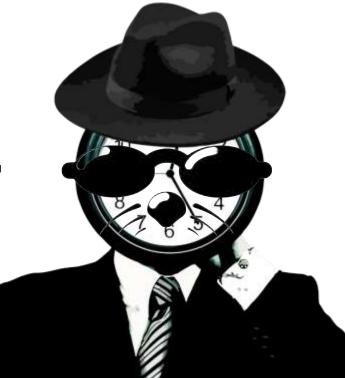

## ....for yours!

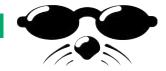

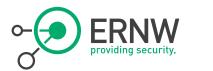

## Blog: •) NSINUATOR.NET Conference: TROOPERS.de

Stay in touch

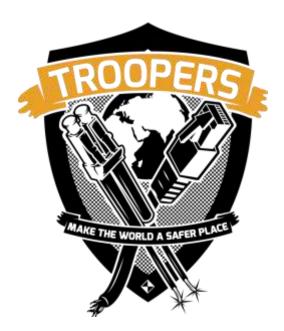

- Visit our blog and join the discussion: <a>)</a>Insinuator.net
- Join us at TROOPERS.de conference!
- Ping us at Twitter:
- @WEareTROOPERS@Insinuator

- Drop us a mail.

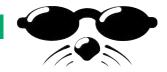

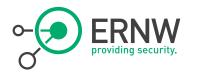

(July 2011, New York)

http://darwinawards.com/darwin/darwin2 011-03.html  Protesting motorcycle helmet laws, an Onondaga, NY man was participating in a bare-noggin protest ride when he was killed via flipping over the handlebars.

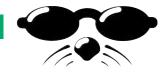

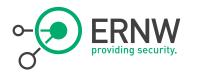

(10 January 2007, Germany)

http://darwinawards.com/darwin/darwin2 007-01.html - A 63-year-old man's extraordinary effort to eradicate moles from his property resulted in a victory for the moles. The man pounded several metal rods into the ground and connected them [...] to a high-voltage power line, intending to render the subterranean realm uninhabitable. Incidentally, the maneuver electrified the very ground on which he stood.

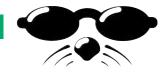

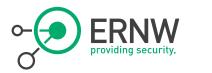

(1995)

http://darwinawards.com/darwin/darwin1 996-07.html Azninski, 30, had been drinking with friends when it was suggested they strip naked and play some "men's games". Initially they hit each other over the head with frozen turnips, but then one man upped the ante by seizing a chainsaw and cutting off the end of his foot. Not to be outdone, Azninski grabbed the saw and, shouting "Watch this then," he swung at his own head and chopped it off.

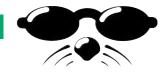

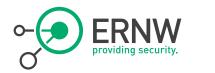

(27 February 2012, North Carolina)

http://darwinawards.com/darwin/darwin2 012-03.html  Gary was at a friend's apartment when he spotted a salsa jar containing a mystery fluid. Thinking that it was an alcoholic beverage, he helped himself to a sizeable swig of gasoline! Naturally enough, he immediately spit out the offending liquid onto his clothes. Then, to recover from the shock, Gary lit a cigarette.

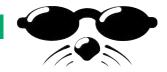

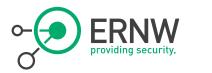

(5 Feb 2013, São Paulo, Brazil)

http://darwinawards.com/darwin/darwin2 013-01.html  Mechanic Sérgio A. Rosa, 49, was welding a gas tanker that, curiously, exploded, sending his remains flying 400 meters through the air.